# LINternUX - Making Date Calculation

#### Revision 1.1 - 02 March 2021

<https://linternux.com/scripting/making-date-calculation/>

#### **Current date and time**

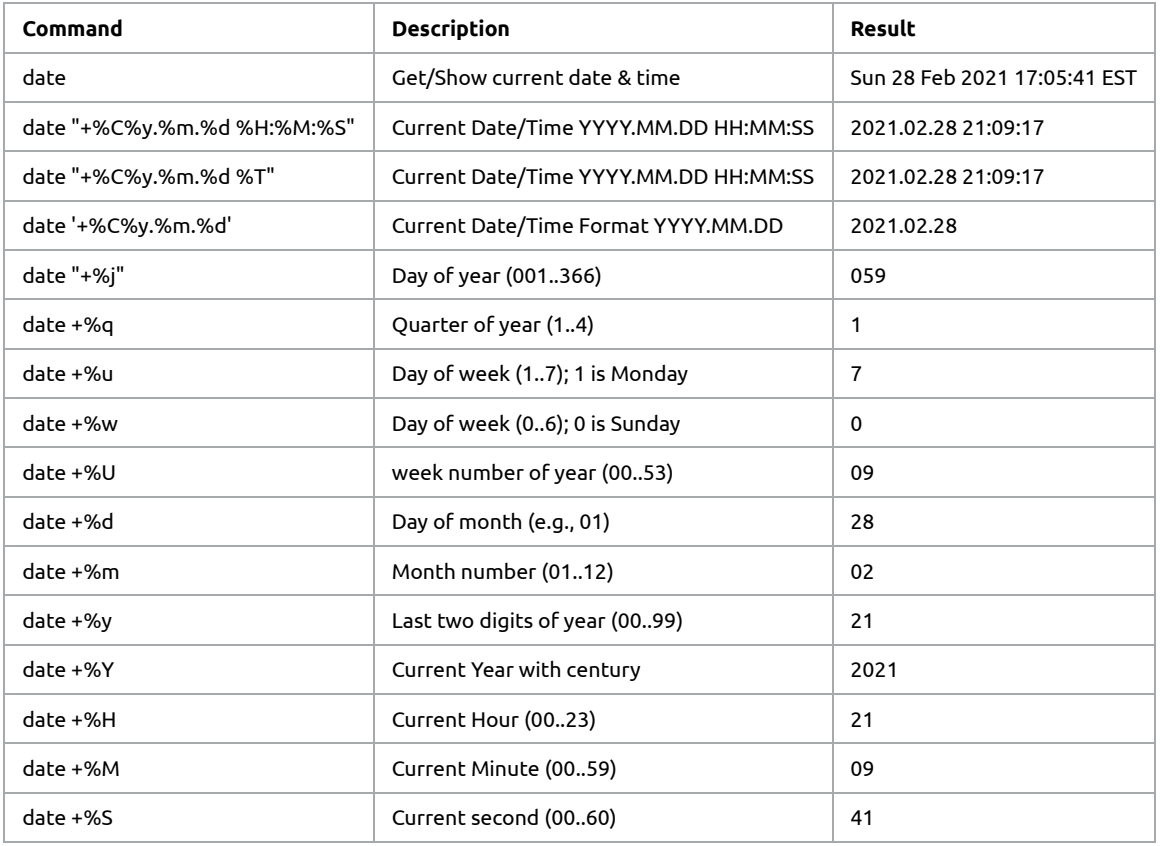

# **Epoch time**

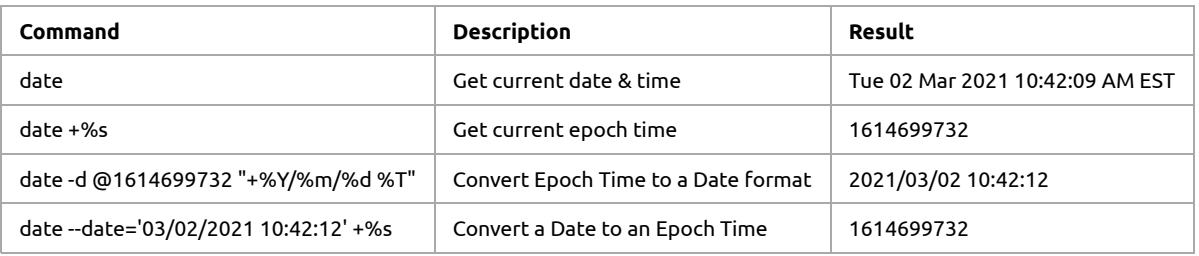

### **Date in the future**

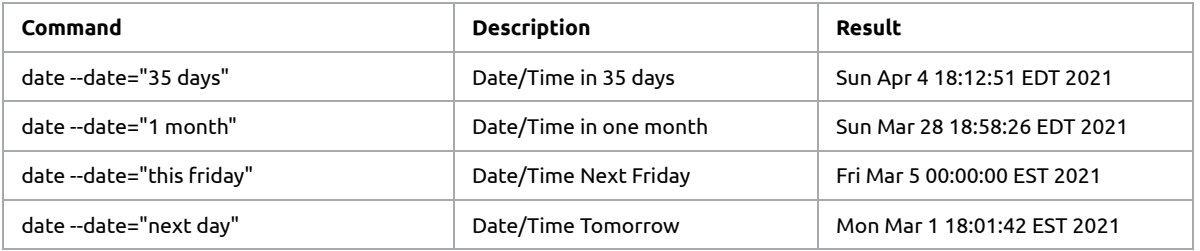

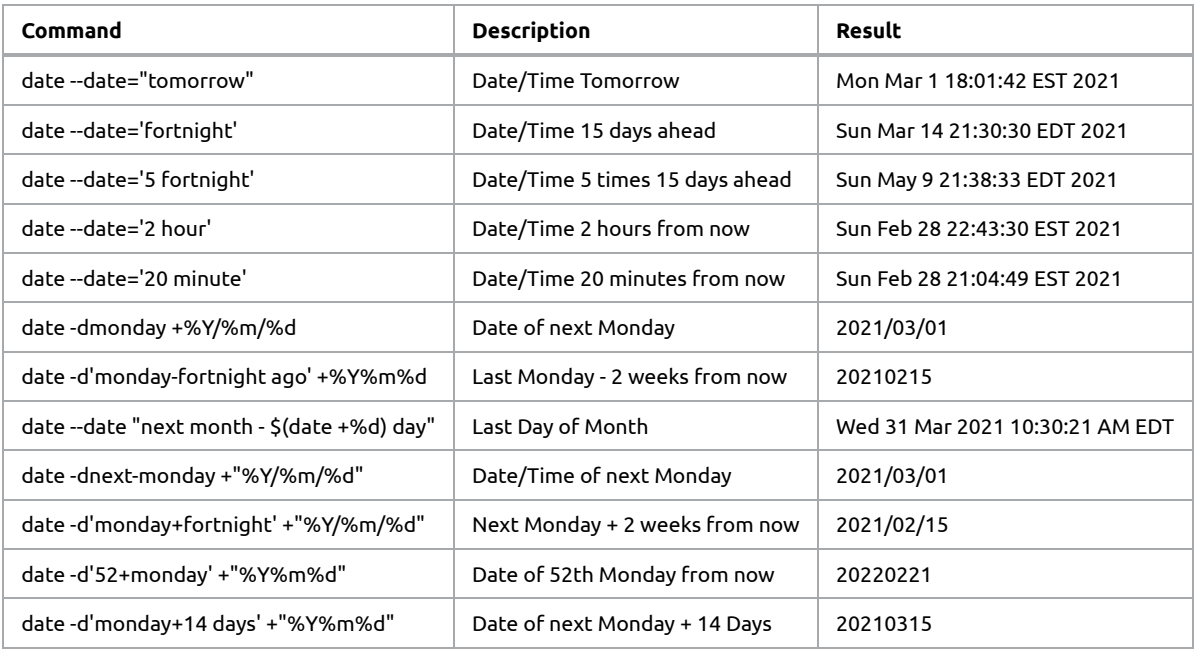

## **Date in the past**

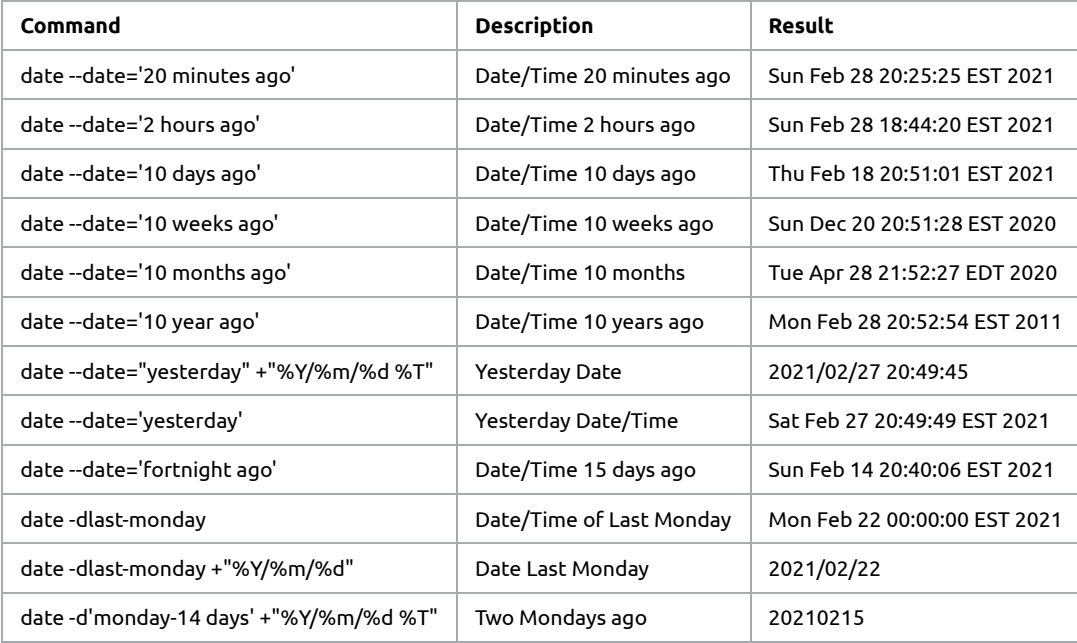